City Car Driving User Guide
>>>CLICK HERE<<<

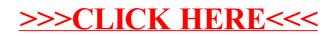